# Update on the Earth System Modeling Framework (ESMF)

D. Rosen, G. Theurich, R. Oehmke, U. Turuncoglu, B. Sacks (2023) 6th Workshop on Coupling Technologies for Earth System Models

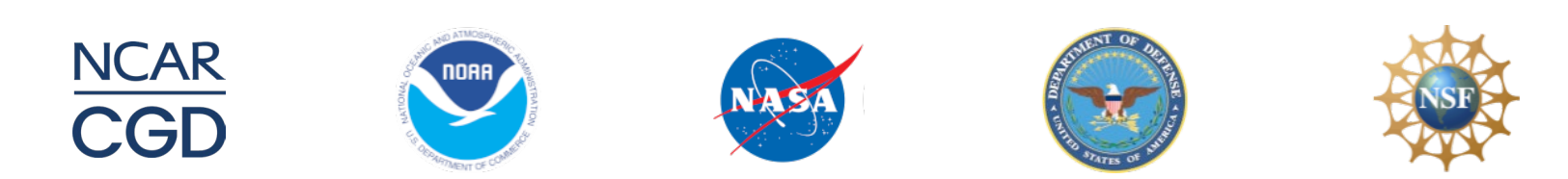

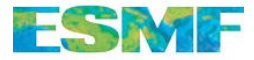

### Overview of ESMF/NUOPC

The Earth System Modeling Framework (ESMF) is a parallel high performance software infrastructure used in coupled Earth science applications.

#### There are different ways to use ESMF:

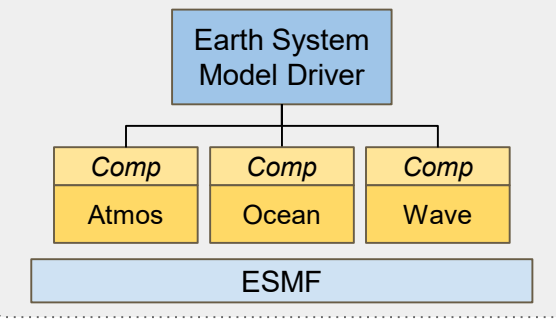

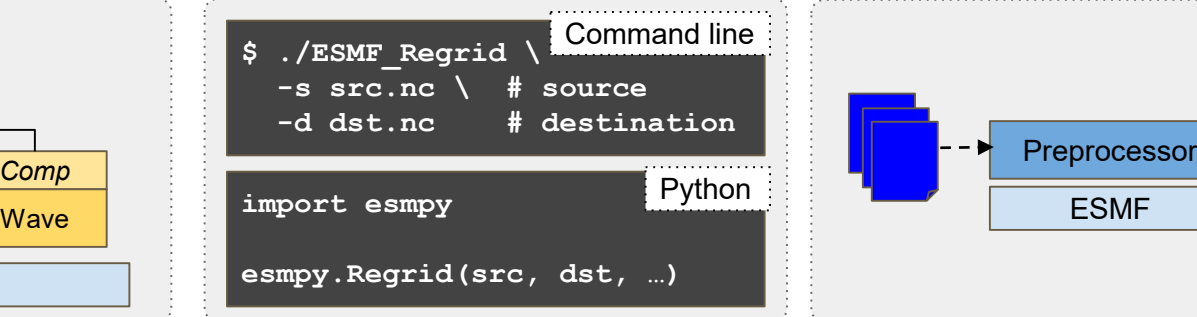

Coupling infrastructure in a modeling system (includes the NUOPC Layer) Offline tool for grid remapping and interpolation weight generation (command line and Python)

Library used to construct custom tools, such as preprocessor or postprocessor $\frac{2}{3}$ 

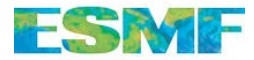

### Modeling Systems using ESMF/NUOPC

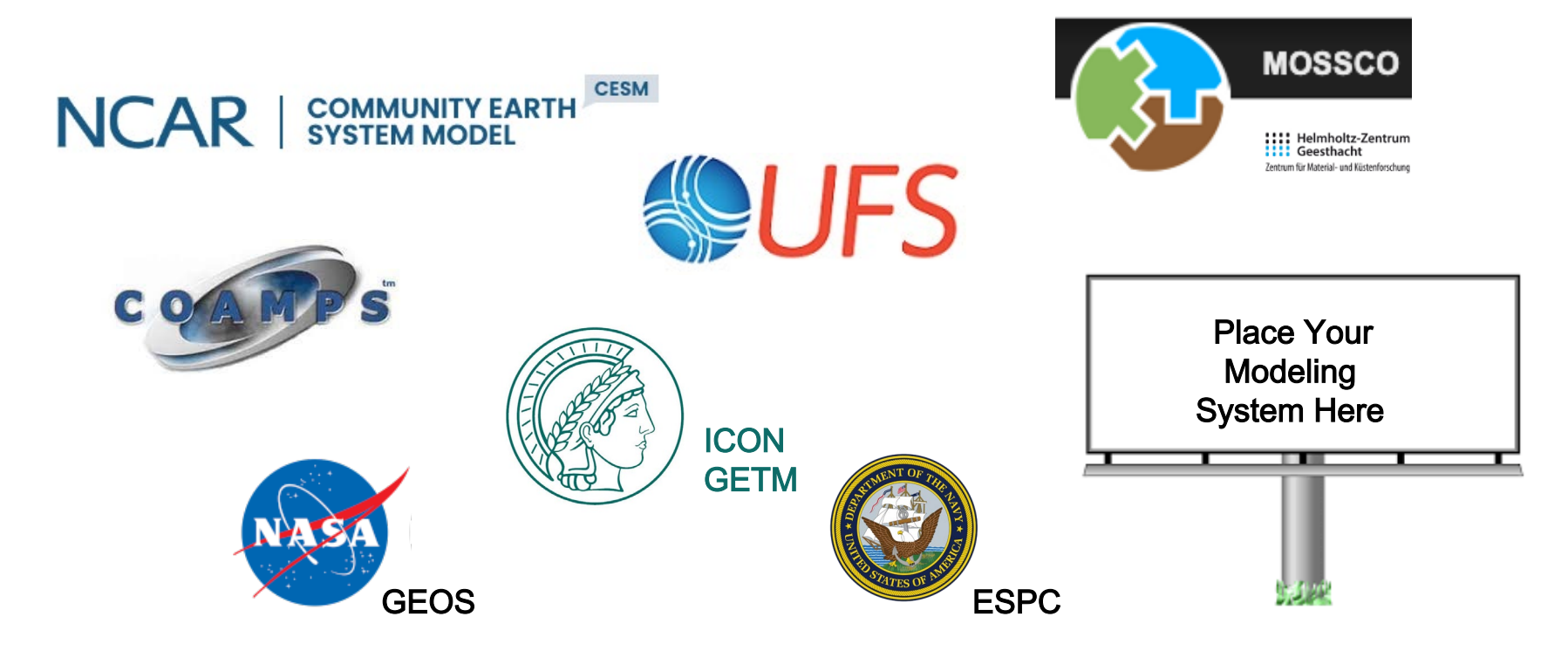

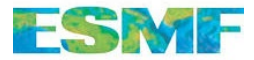

### ESMF Software Process

#### ESMF Change Review Board

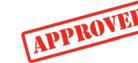

multi -agency board - suggests, reviews, and accepts new developments

ESMF Support

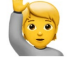

community driven product feedback (bugs, new features, performance)

Regular Releases (Most Current Release 8.4.0)

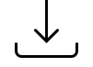

- semi-annual feature releases
- patches released as needed

Open Source on GitHub

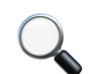

[https://github.com/esmf](https://github.com/esmf-org/esmf) -org/esmf

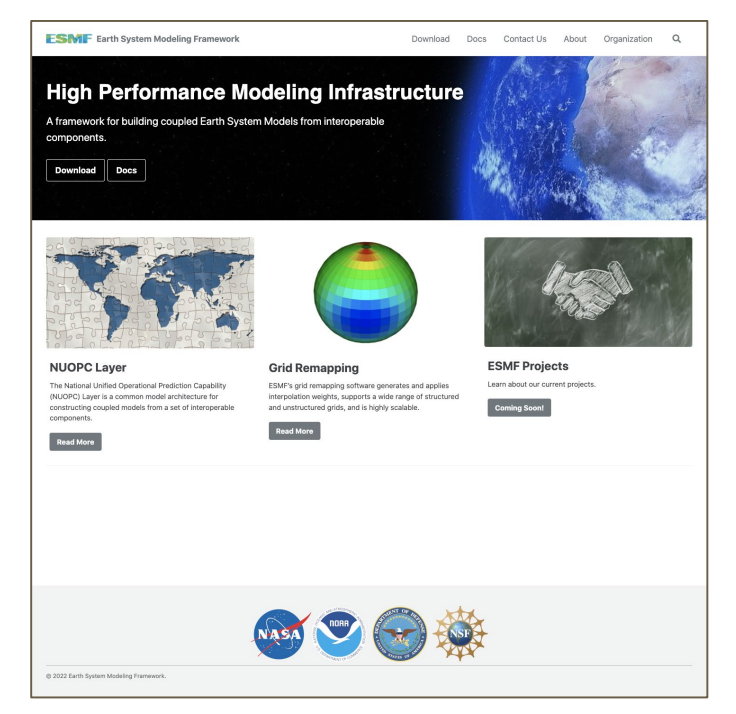

<https://earthsystemmodeling.org/>

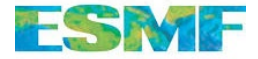

### Updates

- Performance & Scalability Improvements
- Enhanced Usability
- Framework Improvements
- I/O Capabilities
- Portability

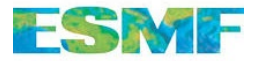

# Earth System Modeling eXecutable (ESMX

#### Brand New Component Coupling Application Layer

- provides an executable
- provides a NUOPC-based coupled system driver
- uses CMake to embed components into a system

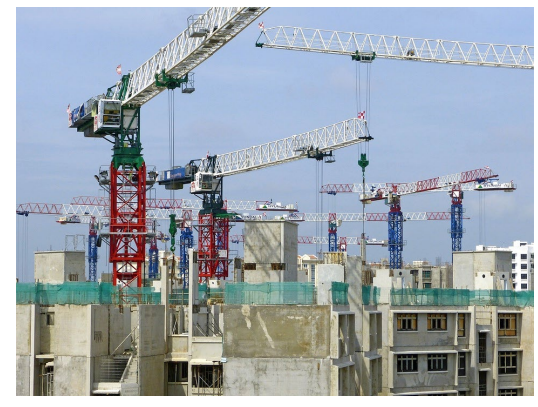

#### Motivation<sub>s</sub>:

- Accelerate development of new NUOPC-based system s.
- Introduce mechanism for **testing** m odel com ponents and coupling system s.
- **Reduce maintenance cost** for established NUOPC-based system s.
- Standardize processes for NUOPCbased system s. (configuration files, build procedures, etc.)
- Accelerate new feature roll -out for NUOPC/ESMF.

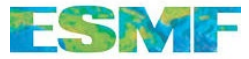

## Configuration Files

#### Build configuration (YAML) components: tawas: cmake\_config: TaWaS/tawas.cmake fort\_module: TaWaS/tawas.mod lumo: cmake\_config: Lumo/lumo.cmake with new build **configuration** options in development

#### Run configuration (ESMF Config)

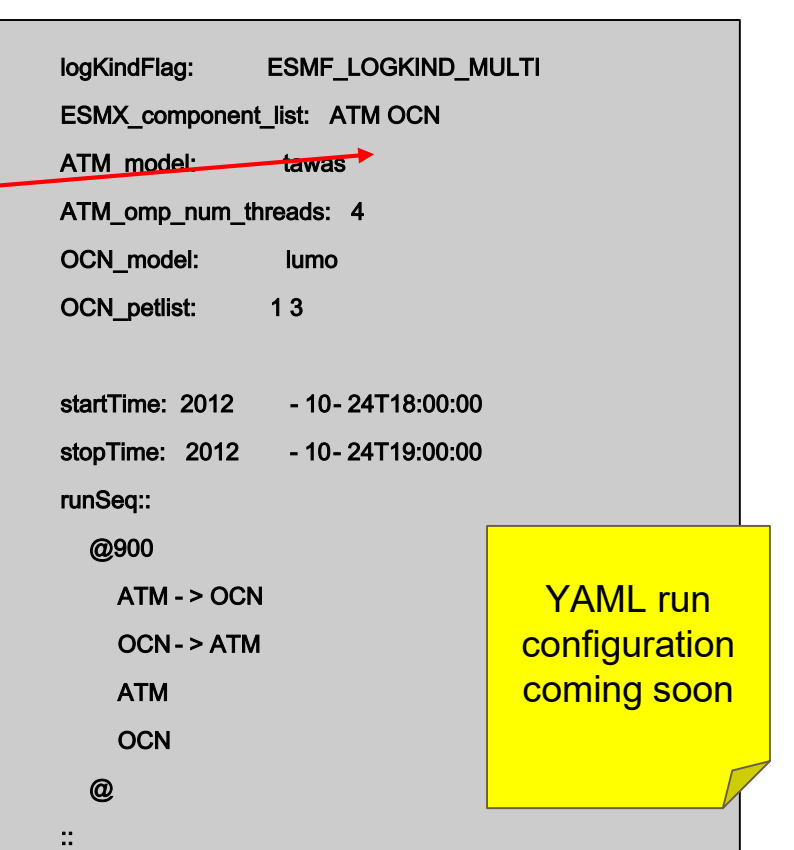

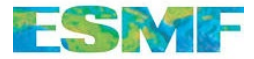

8

# Build System

ESMX is CMake based

#### cmake - S\$ESMF\_ESMXDIR-Bbuild cmake -- build build

ESMX uses <Model> cmake file to link model libraries for each model

ESMX Driver creates model components and registers the SetServices routine from each model cap

Future release will build model components from source with or without <Model> cmake

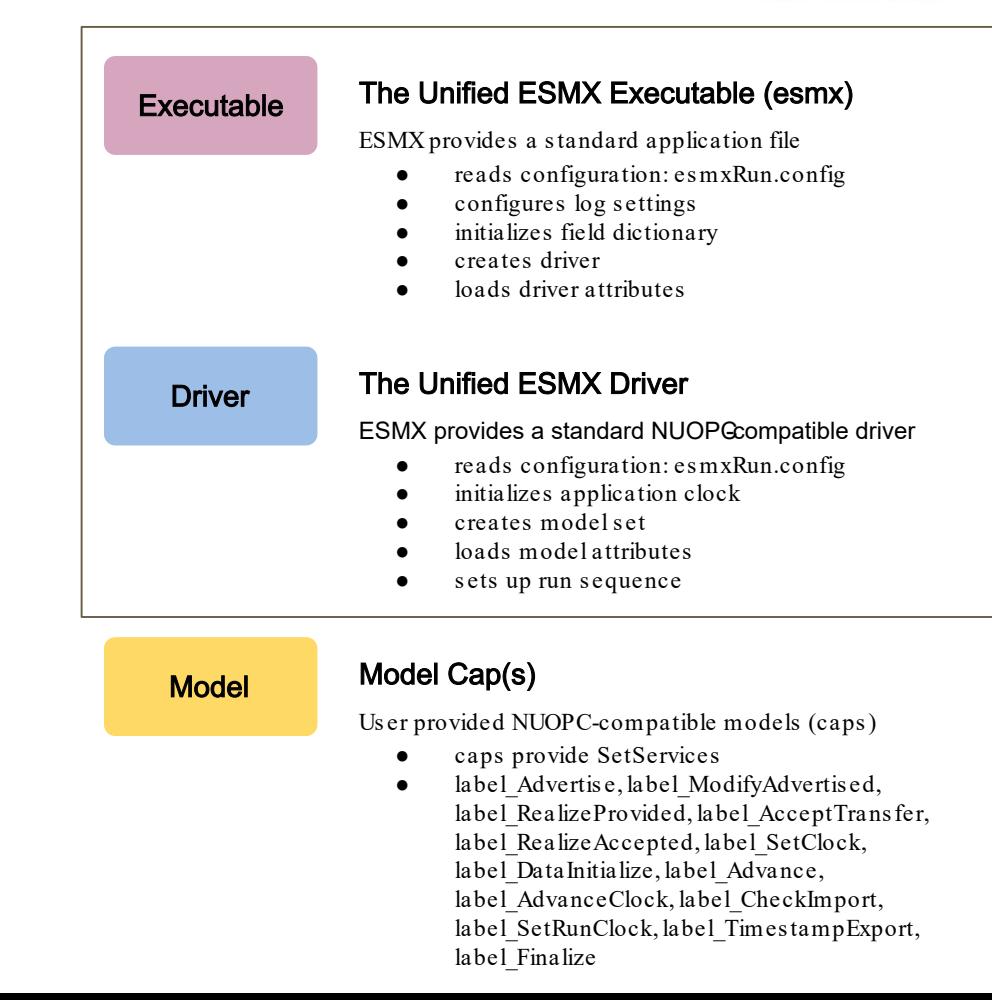

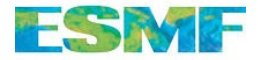

### NUOPC Resource Control

**Motivation** 

- MPI scaling lim it reached at different num ber of MPI tasks.
- Many components implement hybrid parallelism via MPI+OpenMP to extend their scalability.
- The optim al m ix of OpenMP threads per MPI task is m odel-, problem-, and hardware - dependent.

Resolution

Implement per component resource control through NUOPC interface.

### Resource Control for Coupled Hybrid Parallelism

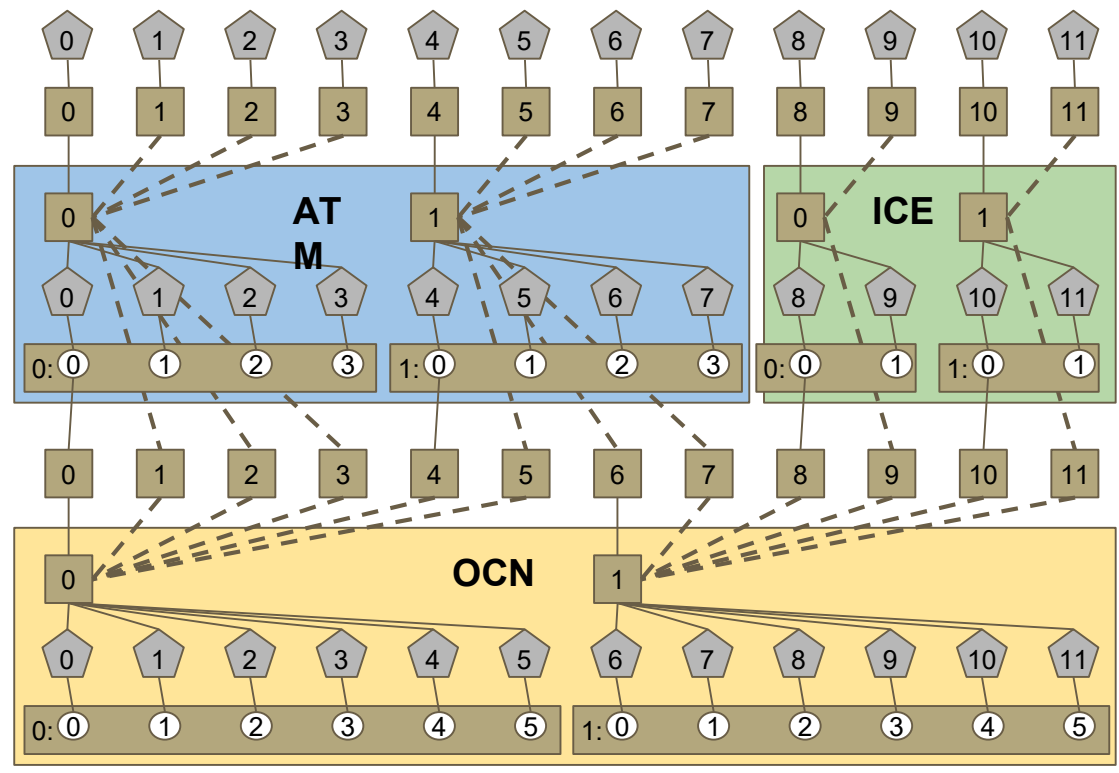

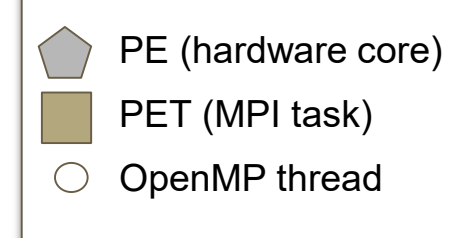

ATM and ICE run concurrently on different PEs with different threading levels.

OCN runs sequentially on the same PEs as ATM and ICE, but with different threading level.

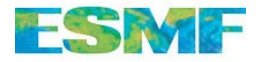

with FCST

2303 2479

### NUOPC Resource Control Configuration

ior 500

250

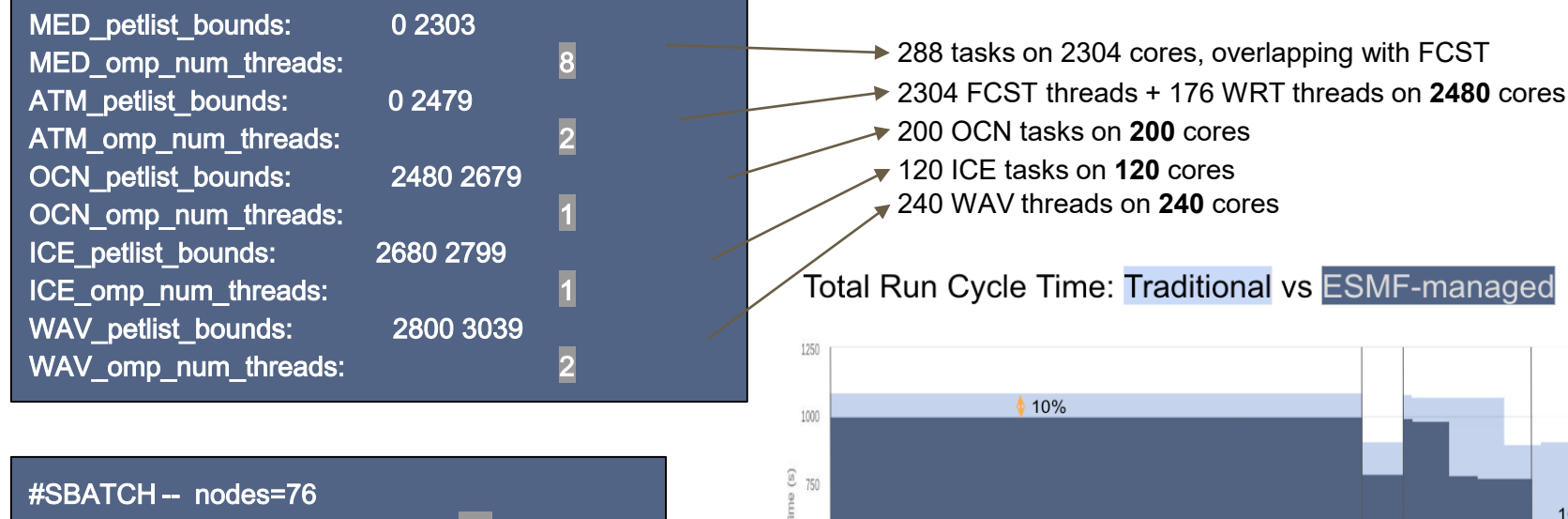

job card

driver configuration

driver configuration

#SBATCH -- ntasks - per - node= 40

core

UFS Traditional Configuration:

or not they were used

2 threads for every PET, whether

3039

10%

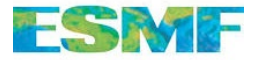

### XGrid Introduction

Exchange grids were originally developed at GFDL <sup>1</sup>

The ESMF XGrid was introduced into ESMF many releases ago

In recent years ESMF XGrid usage has increased

- CESM uses XGrids in their mediator for flux conservation between atm osphere and ocean by default.
- UFS is running experim ents using XGrids in their applications.
- ESMF core team is working with NASA to try using ESMF XGrids in GEOS.

1Balaji, V., Anderson, J., Held, I., Winton, M., Durachta, J., Malyshev, S., & Stouffer, R. J. (2006). The exchange grid. A mechanism for data exchange between earth system components on independent grids. In Parallel Computational Fluid Dynamics 2005 (pp. 179-186) <sub>12</sub>

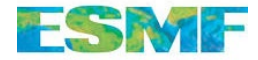

### eXchange Grid Example

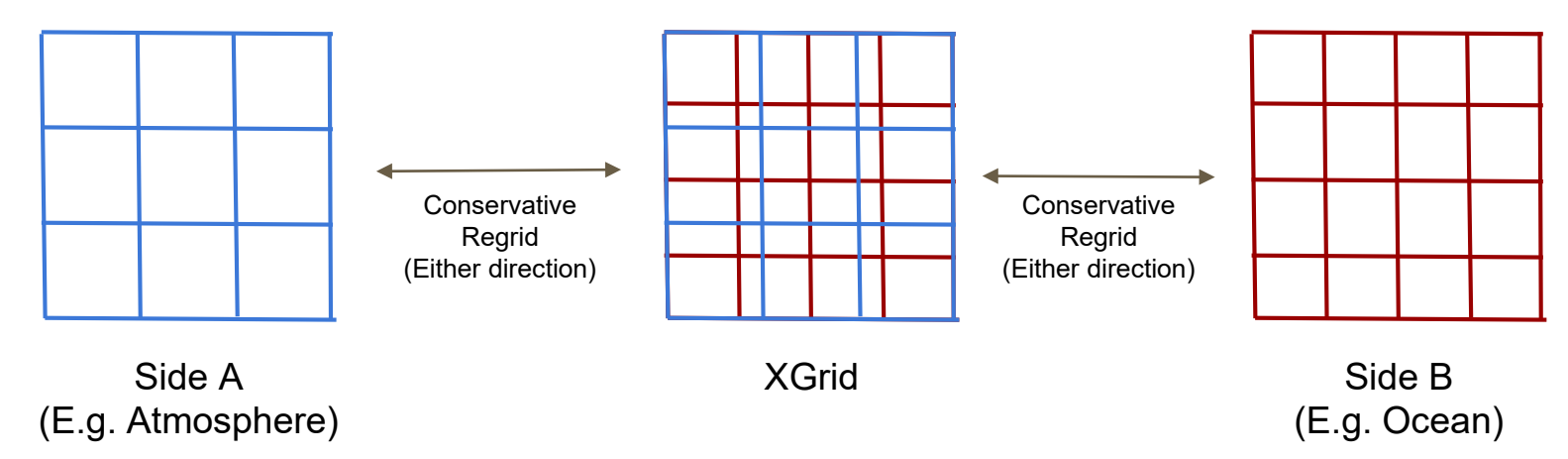

#### **XGrid:**

- Intersection of side A and side B
- Each cell corresponds to exactly one\* cell in one grid on side A and one cell in one grid on side B
- Can build ESMF Field/store data/do calculations on
- Can move data conservatively to/from each grid on each side to XGrid
- Can have any number of Grids and Meshes (or a mix) on each side

\* However, it may correspond to only part of that cell.

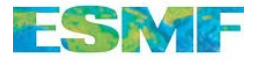

### XGrid Recent Developments

- ESMF XGrid support for meshes containing elements with  $\geq 4$  sides.
- XGrid creation has been improved to be **more accurate and quicker**
- Fields created on XGrids can now be used as **source, destination, or** both in regridding enabling the use of any regrid method or option on them
- ESMF can now return the **cell areas** for an XGrid in ESMF\_FieldRegridGetArea()
- Bug and interface consistency fixes

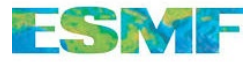

## Further Updates Since CW2020

#### Performance & Scalability

#### **Improvements**

- **ESMF** Info replaced ESMF Attribute
- VMEpoch improvements
- NUOPC Resource Control
- DE-sharing between PETs
- Further MOAB adoption for the internal ESMF\_Mesh representation
- Som e 32-bit lim its addressed

#### Enhanced Usability

- **Earth System Modeling eXecutable**
- NUOPC Sem antic Specialzation labels
- NUOPC RunSequence Alarm syntax
- ESMF Profiling available under NUOPC

#### Framework Improvements

- **Improved XGrid support**
- Improved LocStream support
- Nam ed Alias feature
- Optional auto calculation of Mesh node owners
- ESMF\_GridRedist() API for m oving grid support

#### I/O Capabilities

- $\bullet$  Multi-tile I/O capabilities
- More scalable MeshCreate() from file
- Switched to using PIO2 internally

#### **Portability**

Darwin (Mac OS) support for Gfortran/Clang com bination

#### Detailed Release Notes on GitHub: https://github.com/esmf-org/esmf/releases

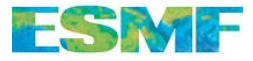

### Future Work

- Improvements to ESMX: Extend the CMake based build mechanism to allow seamless integration with multi -component application builds. Move to a YAML based run configuration.
- Improved multi -tile I/O support: Allow ungridded dimensions and cases other than 1 DE/PET. Support meta -data.
- Mesh write capability. Field on Mesh read/write capability.
- Spherical vector regridding support by regridding system via 3D Cartesian space.
- Monotonic 2nd order conservative regridding.
- Complete the MOAB integration effort.
- Support of dynamically changing grids.
- Explore approaches to mitigate the impact of models residing in GPU memory and other non uniform memory architectures on coupling performance.
- NUOPC run sequence features: restart at any point of nested, resource re -balancing
- Time Manager Alarm extensions: irregular alarm time, external trigger signals.
- Field operations: simple arithmetic, merging with blending.